## **Roadmap**

## Lessons 1&2: Preparations

## Preparation

- $\Box$  Copy worksheet
- $\Box$  Tell students to bring headphones & phone
- $\Box$  Make sure you have some audio splitters
- $\Box$  Make sure students have access to the files they need

## Lesson 3: My hero from the past

## **Preparation**

- $\Box$  Book tablets or computer lab
- $\Box$  Copy worksheets

## Lesson 4: My hero from the present

## **Preparation**

- $\Box$  Book tablets or computer lab
- $\Box$  Copy worksheets

## Lesson 5: How I want to change the world

## Preparation

- $\Box$  Book tablets or computer lab
- $\Box$  Copy worksheets

## Lessons 6&7: Create your virtual scene in CoSpaces

#### Preparation

- $\Box$  Book tablets (and/or computer lab)
- $\Box$  If computer lab: make sure the students can record mp3 files using HighQ MP3 (Android) or an mp3 recording app (iOS)
- $\Box$  Copy worksheets

## Lesson(s) 8(&9): Review your partners' scenes

## **Preparation**

 $\Box$  Copy worksheets

## In class

- $\Box$  Hand out worksheet
- $\Box$  Explain worksheet
- $\Box$  Let students work individually

## In class

- $\Box$  Hand out worksheet
- $\Box$  Explain worksheet
- $\Box$  Give feedback to students

#### In class

- $\Box$  Hand out worksheet
- $\Box$  Explain worksheet
- $\Box$  Give feedback to students

## In class

- $\Box$  Hand out worksheet
- $\Box$  Explain worksheet
- $\Box$  Give feedback to students
- $\Box$  Homework: pronunciation practice

#### In class

- $\Box$  Hand out worksheet
- $\Box$  Explain worksheet

## In class

- $\Box$  Hand out worksheet
- $\Box$  Explain worksheet
- $\Box$  Give feedback to students
- $\Box$  Reserve 15 minutes so each student can tell the class about their favorite space
- $\Box$  Potential homework: answer questions with a recording and listen to the answers to your questions

*Open Educational Resource | please give credit as follows*

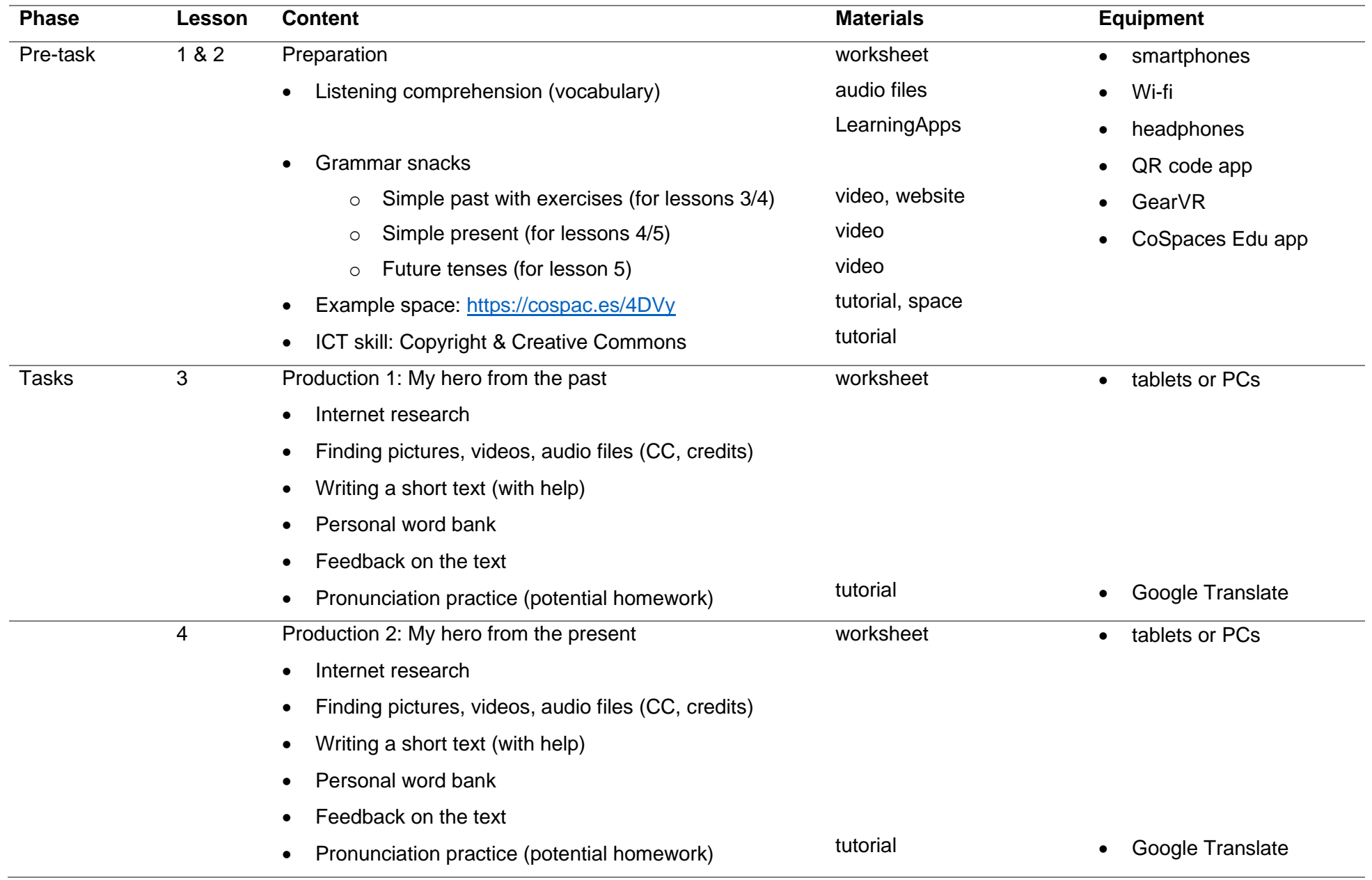

# *APLIM: CoSpaces / Lesson plan: Europe United: Let's change the world!*

*Open Educational Resource | please give credit as follows*

*"Europe United: Let's Change the World" by Stephanie Wössner & Sabine Aligé (APLIM project | www.aplim-vr.eu), License: CC BY-SA 4.0.*

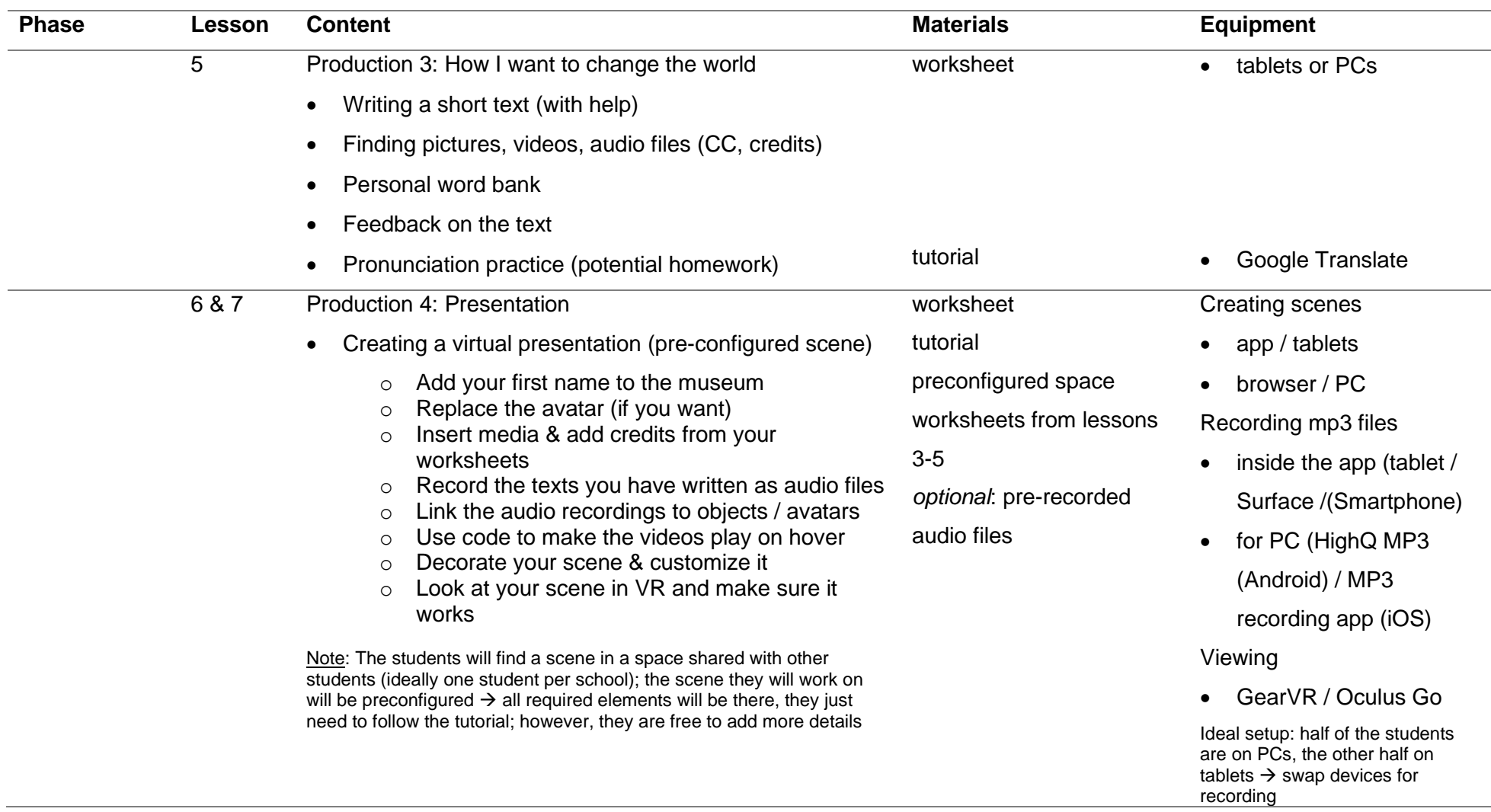

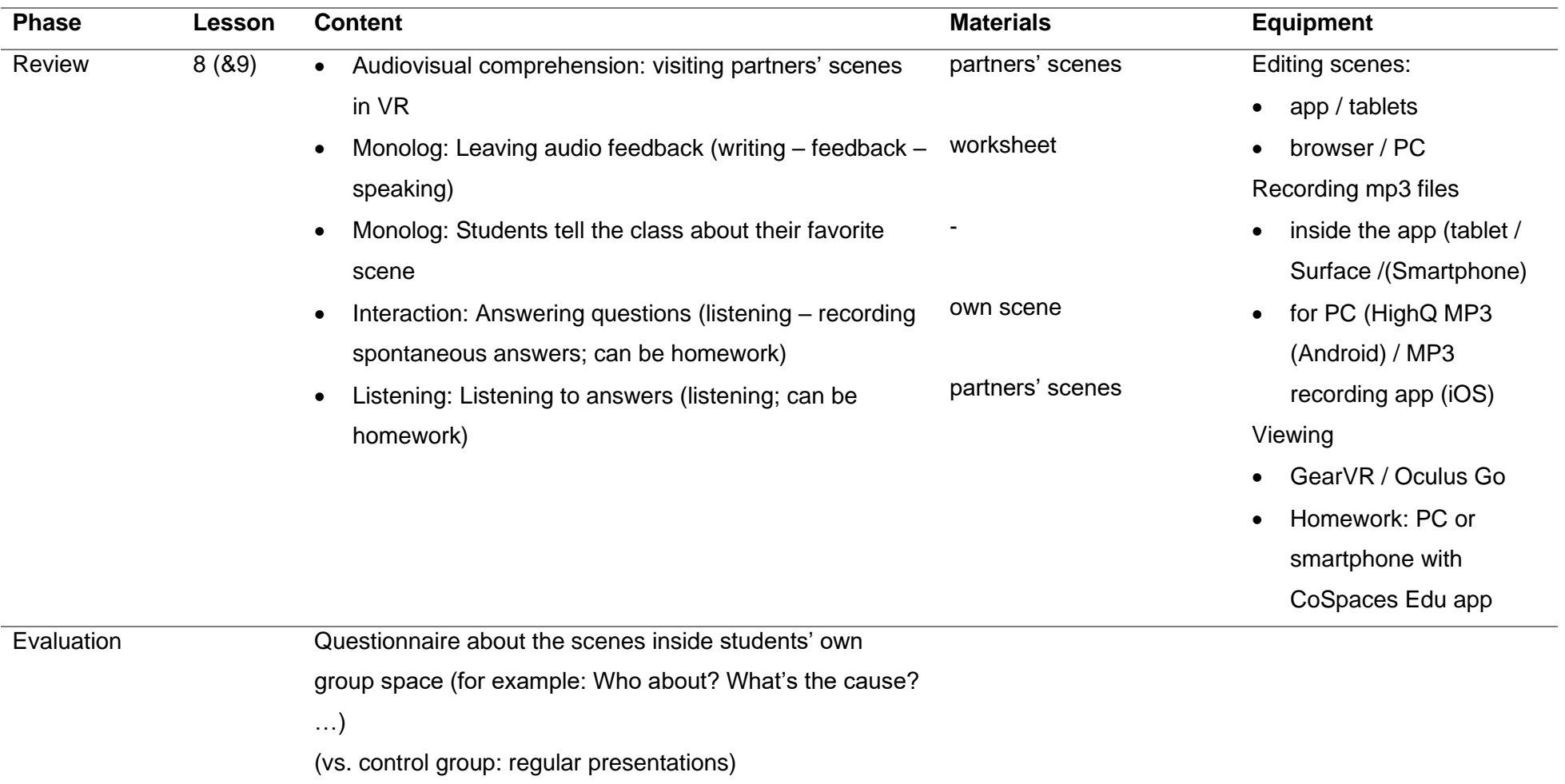